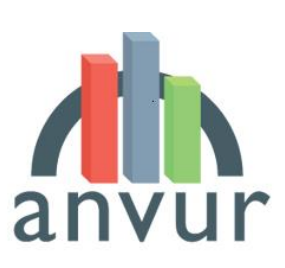

anvurnal Agency for the Evaluation of Universities and Research Institutes

# Documento di accompagnamento alla pubblicazione degli indici citazionali internazionali previsti dall'art. 7, comma 12 del Bando VQR 2015-19

#### 1. Premessa

 $\overline{\phantom{a}}$ 

ANVUR pubblica le tabelle relative agli indici citazionali internazionali previsti dall'art. 7 comma 12 del Bando VQR 2015-2019. Sulla base dei documenti di modalità di valutazione pubblicati sul sito istituzionale dell'ANVUR, le tabelle riguardano i GEV 1, 2, 3, 4, 5, 6, 7, 8a (SSD ICAR/22), 8b, 9, 11b, 13a, 13b.

I dati sono estratti dalle banche dati Scopus di Elsevier e Web of Science (WoS) – Core Collection di Clarivate Analytics<sup>1</sup> e sono aggiornati in base alle informazioni disponibili alla fine dell'anno 2020.

**Le informazioni possono essere considerate come una guida per i ricercatori, i Dipartimenti o strutture assimilate e le Istituzioni a supporto della selezione dei prodotti di ricerca da conferire; esse non devono invece in alcun modo essere intese come strumento capace di prefigurare l'esito finale della valutazione. È necessario infatti considerare che gli indicatori citazionali saranno usati a supporto della valutazione, che avverrà con il metodo della** *peer review* **informata, laddove consolidata e appropriata rispetto alle caratteristiche dell'Area.**

**L'uso degli indici citazionali non determinerà in alcun caso la valutazione in modo automatico (art. 5 comma 1 del DM 444/2020).**

**Per ogni prodotto, l'utilizzo del metodo della** *peer review* **informata è di responsabilità del GEV incaricato della valutazione, che deciderà in base alle caratteristiche del prodotto, alle indicazioni fornite dall'Istituzione tramite la scheda prodotto e alla qualità e affidabilità delle informazioni citazionali disponibili (art. 7 comma 6 del Bando VQR 15-19).**

Il documento è strutturato come segue: nella sezione 2 sono descritte le tabelle contenenti gli indicatori citazionali calcolati sulla base dell'algoritmo illustrato nei documenti di modalità di valutazione dei GEV, utilizzando i valori delle pendenze scelti dagli stessi. Nella sezione 3 sono riportati alcuni dettagli relativi al trattamento delle categorie multidisciplinari. Nella sezione 4 sono descritti infine i dati citazionali di contesto relativi alla distribuzione mondiale delle citazioni per ogni categoria disciplinare individuata.

## 2. Gli indici citazionali internazionali previsti dai documenti sulle modalità di valutazione dei GEV

Per ciascuna base di dati considerata (Scopus e Clarivate WoS), ANVUR pubblica le informazioni relative agli indicatori citazionali previsti dai documenti sulle modalità di valutazione di GEV; nel seguito sono descritti

<sup>&</sup>lt;sup>1</sup> Per il solo GEV 1 si utilizza anche l'indicatore MCQ estratto dalla banca dati MathSciNet, messo a disposizione dall'American Mathematical Society.

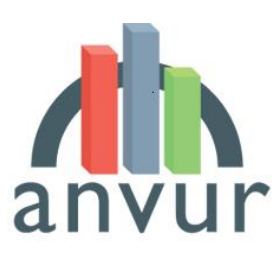

anvuir National Agency for the Evaluation of

separatamente i dati pubblicati per i GEV 2, 3, 4, 5, 6, 7, 8a, 8b, 9, 11b; quelli pubblicati per il GEV 1, che utilizza, oltre ai dati estratti dalle banche dati Scopus e WOS, l'indicatore MCQ; quelli pubblicati per i GEV 13a e 13b, che utilizzano i soli indicatori legati alla sede di pubblicazione del prodotto.

## 2.1 Le informazioni relative ai GEV 2, 3, 4, 5, 6, 7, 8a (SSD ICAR/22), 8b, 9, 11b

Per ogni categoria disciplinare (All Science Journal Classification, ASJC, in Scopus e Subject Category, SC, in WoS), ANVUR pubblica un file contenente informazioni dettagliate per tipologia di pubblicazione (considerando separatamente, da un lato, gli *articles*, *letters* e *conference papers* pubblicati su rivista, e, dall'altro le *reviews*) e anno di pubblicazione considerato nella valutazione (2015, 2016, 2017, 2018 e 2019).

Le tabelle, in formato Excel, sono state elaborate per ciascun GEV usando, nella calibrazione dell'algoritmo, i valori delle pendenze che ciascun GEV ha riportato nel proprio documento di modalità di valutazione dei prodotti della ricerca. Se non altrimenti specificato, le pendenze corrispondono ai valori intermedi indicati dai GEV nei documenti sulle modalità di valutazione.

In particolare, per ogni banca dati, categoria disciplinare, tipologia di prodotto e anno di pubblicazione, l'ANVUR rende disponibile una tabella contenente per ogni rivista gli indicatori di impatto relativi alle sedi di pubblicazione e il numero di citazioni necessario perché un prodotto pubblicato in quella data rivista si collochi in insiemi prestabiliti della distribuzione di frequenza mondiale delle citazioni medesime. Più precisamente, coerentemente con quanto indicato nei documenti sulle modalità di valutazione, sono forniti i valori soglia per i seguenti insiemi della distribuzione citazionale mondiale: top 10%, 10-35%, 35-60%, 60- 80%; bottom 20%. **Tali insiemi non corrispondono in alcun modo alle categorie in cui si esprime il giudizio di qualità di cui all'art. 7 comma 9 del Bando VQR 2015-19.**

Gli indicatori riferiti alla sede di pubblicazione forniti sono quelli definiti nei documenti di modalità di valutazione dei prodotti della ricerca di ciascun GEV: l'*Impact Factor a 5 anni* e l'*Article Influence* (AI) per WoS e il *CiteScore* e lo *SCImago Journal Rank* (SJR) per Scopus.

I file Excel riferiti alla banca dati WoS sono contrassegnati dalla seguente denominazione: *nomeSC-annopendenza*.*xls*. Ogni singolo file contiene un foglio per ogni indicatore riferito alla sede di pubblicazione e tipologia di prodotto; ogni singolo foglio è strutturato come segue.

- Per riga, sono riportate le riviste comprese nella categoria disciplinare SC considerata;
- Per colonna, vengono fornite le seguenti informazioni:
	- o Titolo rivista
	- o Nome abbreviato della rivista (J20)
	- o Valore dell'indicatore nell'anno di riferimento
	- o Codice ISSN
	- o Codice eISSN
	- o Il 10mo percentile della distribuzione citazionale (Top 10%) ovvero il numero minimo di citazioni perché un prodotto pubblicato nella rivista identificata sia collocabile nel primo decile. Con l'indicazione "NO Top 10%" si intende che in nessun caso un prodotto pubblicato nella rivista considerata può essere collocato nel primo decile della distribuzione citazionale.

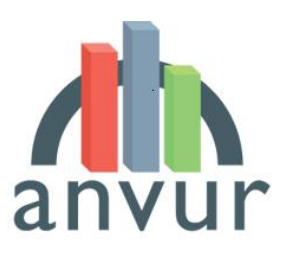

**anyure Mational Agency for the Evaluation of** 

- $\circ$  Il 35mo percentile della distribuzione citazionale (10-35%). Con l'indicazione "NO 10-35%" si intende che in nessun caso un prodotto pubblicato nella rivista considerata può essere collocato nell'intervallo tra il 10mo e il 35mo percentile della distribuzione citazionale.
- o Il 60mo percentile della distribuzione citazionale (35-60%). Con l'indicazione "NO 35-60%" si intende che in nessun caso un prodotto pubblicato nella rivista considerata può essere collocato nell'intervallo compreso tra il 35mo e 60mo percentile della distribuzione citazionale.
- o L'80mo percentile della distribuzione citazionale (60-80%). Con l'indicazione "NO 60-80%" si intende che in nessun caso un prodotto pubblicato nella rivista considerata può essere collocato nel penultimo quintile della distribuzione citazionale.
- o Nella colonna "bottom 20%", con l'indicazione "NO Bottom 20%" si intende che in nessun caso un prodotto pubblicato nella rivista considerata può essere collocato nell'ultimo quintile della distribuzione citazionale.

I file Excel riferiti alla banca dati *Scopus* sono contrassegnati dalla seguente denominazione: *anno-codice ASJC-pendenza.xls*. Ogni singolo file contiene un foglio per ogni indicatore riferito alla sede di pubblicazione e tipologia di prodotto; ogni singolo foglio è strutturato come segue.

- Per riga, sono riportate le riviste comprese nella categoria disciplinare ASJC considerata;
- Per colonna, vengono fornite le seguenti informazioni:
	- o Titolo rivista
	- o Scopus Source Id
	- o Valore dell'indicatore nell'anno di riferimento
	- o Codice ISSN (p\_issn)
	- o Codice eISSN
	- o Il 10mo percentile della distribuzione citazionale (Top 10%) ovvero il numero minimo di citazioni perché un prodotto pubblicato nella rivista identificata sia collocabile nel primo decile. Con l'indicazione "NO Top 10%" si intende che in nessun caso un prodotto pubblicato nella rivista considerata può essere collocato nel primo decile della distribuzione citazionale.
	- o Il 35mo percentile della distribuzione citazionale (10-35%). Con l'indicazione "NO 10-35%" si intende che in nessun caso un prodotto pubblicato nella rivista considerata può essere collocato nell'intervallo tra il 10mo e il 35mo percentile della distribuzione citazionale.
	- o Il 60mo percentile della distribuzione citazionale (35-60%). Con l'indicazione "NO 35-60%" si intende che in nessun caso un prodotto pubblicato nella rivista considerata può essere collocato nell'intervallo compreso tra il 35mo e 60mo percentile della distribuzione citazionale.
	- o L'80mo percentile della distribuzione citazionale (60-80%). Con l'indicazione "NO 60-80%" si intende che in nessun caso un prodotto pubblicato nella rivista considerata può essere collocato nel penultimo quintile della distribuzione citazionale.
	- o Nella colonna "bottom 20%", con l'indicazione "NO Bottom 20%" si intende che in nessun caso un prodotto pubblicato nella rivista considerata può essere collocato nell'ultimo quintile della distribuzione citazionale.

I dati relativi all'anno 2019 sono pubblicati solo quando nel documento sulle modalità di valutazione del GEV è indicato che il GEV intende avvalersi della *peer review* informata anche per tale anno. In alcuni casi, i GEV hanno indicato nel loro documento sulle modalità di valutazione che l'informazione citazionale può essere utilizzata solo per identificare prodotti che si collochino nell'insieme più elevato (top 10%); in questi casi, le tabelle riportano esclusivamente l'informazione relativa al numero di citazioni necessarie per un

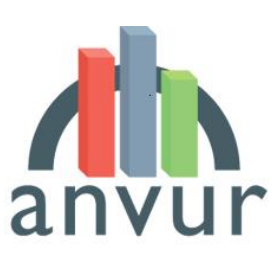

National Agency for the Evaluation of Universities and Research Institutes

prodotto pubblicato in una data rivista per collocarsi nel primo decile della distribuzione mondiale delle pubblicazioni di quella data tipologia e categoria disciplinare.

Va altresì sottolineato che non è stato ritenuto opportuno pubblicare le informazioni citazionali relative alle categorie disciplinari che presentano un numero medio per anno di articoli inferiore a 500 per la tipologia di prodotti che include *articles*, *letters* e *conference papers* e un numero medio per anno inferiore a 50 prodotti per le *reviews*; si ritiene infatti che data la bassa numerosità di prodotti presenti in tali categorie, l'informazione citazionale non sia sufficientemente affidabile per poter informare la *peer review* dei GEV.

Si precisa che le tabelle di valutazione ottenute dall'applicazione dell'algoritmo di calibrazione bibliometrica da parte di ANVUR fanno riferimento a insiemi costituiti unicamente da prodotti i) pubblicati su riviste indicizzate in Scopus o WoS e ii) aventi come tipologia *journal articles*, *letters*, *conference papers* e *review* (con queste ultime considerate in un insieme separato). Per le restanti tipologie di prodotti, indicizzati ed eventualmente dotati di metrica, quali ad esempio Book Series e Conference Proceedings, le informazioni bibliometriche, se disponibili (numero di citazioni e, eventualmente, valore dell'indicatore bibliometrico riferito alla sede di pubblicazione), saranno messe a disposizione del GEV a supporto della *peer review* informata.

#### 2.2 Le informazioni relative al GEV 1

Nel caso del GEV 1, in ottemperanza a quanto previsto nel documento sulle modalità di valutazione, il GEV ha identificato delle categorie di riferimento, una per ogni SSD di competenza del GEV; gli indicatori delle riviste utilizzati sono i seguenti: Article Influence Score (AIS) per WoS, Source of Normalized Impact per Paper (SNIP) e SCImago Journal Rank (SJR) per Scopus e il Mathematics Citation Quotient (MCQ) MathSciNet. Ogni SSD utiizza solo tre indicatori, come indicato nella Sezione 6.4 del documento sulle modalità di valutazione. In particolare, l'indicatore MCQ di MathSciNet è usato in combinazione con il database delle citazioni di Scopus e con quello di WoS. Più precisamente, per ogni anno e per ogni SSD, sono rese disponibili le tabelle relative alla combinazione dei dati MCQ con, rispettivamente, quelli delle citazioni estratte da Scopus e da WOS. Nelle tabelle, sono state considerate solo le riviste degli elenchi associati alle categorie di riferimento presenti in Scopus o WoS per cui è disponibile la metrica MCQ. Per queste riviste è stata seguita una procedura analoga a quella descritta nella Sezione 6.6 del documento sulle modalità di valutazione, considerando sull'asse delle ascisse la distribuzione in percentili del MCQ e sull'asse delle ordinate la distribuzione in percentili delle citazioni presenti in Scopus o WoS, raccolte dai prodotti pubblicati sulle riviste considerate. Le pendenze adottate sono le seguenti: per il macrosettore di Matematica -1.0 nel 2015, -1.1 nel 2016, -1.4 nel 2017, -1.6 nel 2018, -1.8 nel 2019; per il macrosettore di Informatica -0.8 nel 2015, -0.85 nel 2016, -1.1 nel 2017, -1.35 nel 2018, -1.6 nel 2019. ANVUR pubblica un file contenente informazioni dettagliate per tipologia di pubblicazione (considerando separatamente, da un lato, gli *articles*, *letters* e *conference papers* pubblicati su rivista, e, dall'altro le *reviews*) e anno di pubblicazione considerato nella valutazione (2015, 2016, 2017, 2018 e 2019).

#### 2.3 Le informazioni relative ai GEV 13a e 13b

Nel caso dei GEV 13a e 13b (limitatamente al Settore Scientifico Disciplinare SECS/P-13), in ottemperanza a quanto previsto nei documenti sulle modalità di valutazione, si fa riferimento alla tabella descritta nella

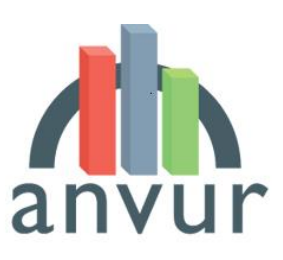

**anyure Mational Agency for the Evaluation of** 

sezione 4 relativa agli indicatori citazionali di contesto. La tabella contiene i valori degli indicatori CiteScore, SCImago Journal Rank (SJR) e SNIP estratti dalla banca dati Scopus con riferimento all'anno di pubblicazione del prodotto, relativi alle riviste comprese nella *title list* di Scopus, classificate in tutte le ASJC presenti nella banca dati. Il file pubblicato contiene, per riga, le riviste in ogni singolo anno (2015-2019); per colonna, vengono fornite le informazioni relative a ID rivista, ISSN (print e elettronico), codice e descrizione ASJC, valore e percentile degli indicatori nella ASJC di riferimento (CiteScore, SJR, SNIP).

Per il GEV 13b, e più specificamente per i Settori Scientifico Disciplinari Economia Aziendale (SECS-P/07), Economia e Gestione delle Imprese (SECS-P/08), Economia degli Intermediari Finanziari e Finanza Aziendale (SECS-P/09 - SECS-P/11), Organizzazione Aziendale (SECSP/10), Storia Economica (SECS-P/12), Economica (E), Multisettore Aziendale (MA) e Generalista (G), ANVUR pubblica un file strutturato nel modo seguente:

- Per ogni foglio di lavoro contenuto nel file, sono riportate le Liste Settore (LS) definite nel documento sulle modalità di valutazione del GEV 13b;
- Per riga, sono riportate le riviste comprese nella Lista Settore considerata;
- Per colonna, vengono fornite le seguenti informazioni:
	- o Codice ISSN (p\_issn)
	- o Codice ISSN elettronico (E\_ISSN)
	- o Titolo rivista
	- o Anno di pubblicazione
	- o Quartile di appartenenza della rivista rispetto alle riviste della lista per l'indicatore **CiteScore**
	- o Quartile di appartenenza della rivista rispetto alle riviste della lista per l'indicatore SJR
	- o Quartile di appartenenza della rivista rispetto alle riviste della lista per l'indicatore SNIP
	- o Quartile di appartenenza della rivista rispetto alle riviste della lista per l'indicatore 5-Years Impact Factor
	- o Quartile di appartenenza della rivista rispetto alle riviste della lista per l'indicatore Article Influence Score
	- o Frequenza di appartenenza della rivista al primo quartile
	- o Frequenza di appartenenza della rivista al secondo quartile
	- o Frequenza di appartenenza della rivista al terzo quartile
	- o Frequenza di appartenenza della rivista al quarto quartile
	- o Rango percentile della rivista rispetto alle riviste della lista per l'indicatore CiteScore
	- o Rango percentile della rivista rispetto alle riviste della lista per l'indicatore SJR
	- o Rango percentile della rivista rispetto alle riviste della lista per l'indicatore SNIP
	- o Rango percentile della rivista rispetto alle riviste della lista per l'indicatore 5-Years Impact Factor
	- o Rango percentile della rivista rispetto alle riviste della lista per l'indicatore Article Influence Score

#### 3. Il trattamento delle categorie multidisciplinari

Le tabelle bibliometriche fornite non contengono informazioni sulle categorie di tipo multidisciplinare, generalista e miscellaneo, che includono riviste caratterizzate da una pluralità di argomenti scientifici. Nella

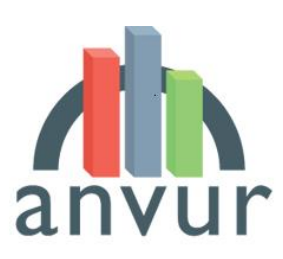

**anyure Mational Agency for the Evaluation of** Universities and Research Institutes

banca dati Scopus, tali categorie sono identificate con i codici xx00 e xx01; nella banca dati WoS, le categorie multidiscipinari sono indicate con la nomenclatura ""XX-MULTIDISCIPLINARY".

Se la rivista appartiene esclusivamente ad una di tali categorie o se la categoria multidisciplinare è scelta espressamente dall'Istituzione come rappresentativa del prodotto in fase di conferimento, gli articoli in essa pubblicati saranno riassegnati da ANVUR alla categoria ritenuta pertinente sulla base dell'analisi delle citazioni contenute nell'articolo; più precisamente, la categoria scelta sarà quella maggiormente citata nell'articolo. Nel caso in cui sulla base delle sole informazioni relative alle citazioni contenute nell'articolo non sia possibile identificare in modo univoco una specifica categoria (ad esempio perché due categorie risultano avere lo stesso numero di citazioni), si utilizzeranno anche le informazioni relative alle citazioni ottenute dall'articolo. In questo modo la pubblicazione potrà essere confrontata con pubblicazioni della stessa area tematica e/o disciplinare. Nell'assegnazione alla nuova categoria, l'articolo porterà con sé l'indicatore della rivista e il numero di citazioni ricevute, senza modificare le distribuzioni della categoria di destinazione. I ricercatori e le istituzioni che intendono conferire prodotti pubblicati su riviste appartenenti alle categorie multidisciplinari sopra descritte potranno prefigurare la categoria di valutazione sulla base del contenuto dell'articolo e delle sue citazioni.

### 4. Le tabelle con i dati citazionali di contesto

ANVUR pubblica, inoltre, due tabelle contenenti, rispettivamente, i valori citazionali di contesto relativi a tutte le All Science Subject Classification di Scopus e alle Subject Categories di WOS. Analogamente ai dati citazionali descritti nelle sezioni precedenti, i dati di contesto sono calcolati con le informazioni disponibili alla fine dell'anno 2020.

Più nel dettaglio, per ciascuna tipologia di prodotto (ossia *articles*, *letters* e *conference papers* pubblicati su rivista (*proceedings*), da un lato; *review*, dall'altro) ANVUR pubblica una tabella contenente, in ogni riga, una data ASJC (Scopus) o SC (WOS) e per colonna, per ogni anno, i valori citazionali che collocarsi nel top 10% della distribuzione mondiale degli articoli più citati, e quindi nel top 20%, top 30%, top 35%, top 40%, top 50%, top 60%, top 70%, top 80%. Per ogni ASJC/SC è riportato infine anche il numero totale di pubblicazioni per anno e il numero medio di citazioni per anno ottenute da tutti gli articoli pubblicati a livello mondiale.

Infine, per il solo database Scopus di Elsevier, ANVUR pubblica altresì una tabella contenente i valori dei principali indicatori citazionali scelti dai GEV per l'*informed peer review* e relativi alle riviste comprese nella *title list* di Scopus. Il file pubblicato è strutturato come segue:

- Per riga, sono riportate le riviste in ogni singolo anno (2015-2019);
- Per colonna, vengono fornite le seguenti informazioni:
	- o ID rivista
	- o e-ISSN (electronic ISSN)
	- o p-ISSN (print ISSN)
	- o Codice ASJC
	- o Descrizione ASJC
	- o Valore dell'indicatore CiteScore

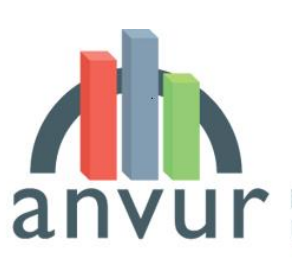

anvum Mational Agency for the Evaluation of

- o Percentile dell'indicatore CiteScore
- o valore dell'indicatore SJR
- o Percentile dell'indicatore SJR
- o Valore dell'indicatore SNIP
- o percentile dell'indicatore SNIP.